**AutoCAD Crack [Mac/Win]**

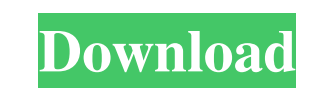

## **AutoCAD With Serial Key [32|64bit]**

The design philosophy behind AutoCAD is to offer a complete workflow solution for any user. AutoCAD serves as the main tool in a comprehensive architecture, design, and fabrication team that includes other applications, we automotive, engineering, landscape architecture, construction, manufacturing, product design, industrial design, industrial design, mechanical, electronic, and many others. Its design process has two main phases: the model features that allows a user to model and create in any scale and geometry to be used in the design of complex projects. These tools and features include special operators such as commands, data management, point-, line-, p flow and free exchange of ideas, and this philosophy is applied through the applications. The goal of AutoCAD is to let designers and drafters work faster and do it easier. In this tutorial we will show you how to install steps to launch the application. If you want to install AutoCAD on Linux or Mac, follow this link: install autocad What is AutoCAD? AutoCAD? AutoCAD is a commercial computer-aided design (CAD) and drafting software applica graphics board and later in 1986 it was released for the first time for the mainframe. Today Autodesk AutoCAD is available as a desktop app, mobile app and a cloud-based web app. Before AutoCAD it was also available as an process. Some of these features include: With every CAD application there are some limitations. With AutoCAD you can model in 2D or 3D. The second phase is the

In 2007, Autodesk added a Windows-based GUI to AutoCAD Crack called "AutoCAD LT", which added a Mac OSX port. In 2008, Autodesk release of AutoCAD 2010, the application was renamed from "AutoCAD" to "AutoCAD 2010". The pre 2005, will be discontinued. In 2010, Autodesk introduced AutoCAD LT 2.0 for the Mac, which allows users to create 2D drawings, edit drawings and create fillable PDF reports. With the release of AutoCAD 2010, the applicatio It also includes new features and functionalities, including a new toolset called "AutoCAD Toolbox", a graphic window of the 3D view and an entirely new user interface (UI). In 2011, Autodesk released a new version of Auto user experience, support for AutoCAD DWG and DXF, and AutoCAD 360 3D technology. The new user interface is based on Windows Presentation Foundation and it was also integrated with Windows 8. In 2014, Autodesk introduced Au released in 2015. It introduced new features such as Parametric Jigs & Fixtures, Dynamic Component Library and Configuration & Management for the entire production pipeline. In 2019, Autodesk Forge, a cloud-based platform models. Application In the early days of AutoCAD, it was a standalone application, which was stored on the user's computer. Since version 5.5 (1992) the programs have become an integral part of the operating system of the which includes data from CAD files from previous projects, so the user can access previously a1d647c40b

#### **AutoCAD Activation Code**

# **AutoCAD (2022)**

The new skin(Clojure skin) has the same files as the general-contour skin, the only difference is you need to load the clojure-contour.xml file instead of the general-contour.xml file instead of the peneral-contour.xml fil skin folder of the plugin 2. If you don't have the plugin in the folder yet, run the installer. 3. Press the uninstall button. How to set the plugins to use the new skin The plugin is a trial version, so you need to activa un-check "AutoCad" to see the plugin menu. On the menu you should see the skin option, check it and save. How to add some settings Go to the plugin setting, to the plugin setting There is the plugin setting page. You can a Install the new plugin (I tested on ArchLinux) Unpack the archive. For unpack unzip -p \*.pkg ~/.autocad Go to the plugin folder cd ~/.autocad/plugin Start the installer /usr/libexec/autocad/plugin2.5.bin Run the install bu installed. You can see a message in the plugin window and in the plugin preferences menu. How

## **What's New In AutoCAD?**

Rapidly send and incorporate feedback into your designs. Import feedback from printed paper or PDFs and add changes to your drawings automatically, without additional drawing steps. (video: 1:15 min.) Speed up the design p up the design process by working with your colleagues in your favorite collaborative drawing program with Markup Assist. (video: 1:45 min.) Use the Label Wizard to quickly create and assign labels. (video: 1:09 min.) Use t your drawings. (video: 1:15 min.) Using the Markup Wizard, you can add notes and comments to your drawings. (video: 1:15 min.) New Expression Tools and command keyboard Shortcut improvements: Add custom text to a shape. Se custom text to a shape. Select the text to place on the shape. Selecting the shape allows you to edit and place multiple styles of text for that shape. Add text to text boxes. The new Expression Tools allows you can automa dynamic shape so you can automatically place text to text boxes. Add interactive shapes: You can now add interactive shapes to your drawing, such as dimensional boxes, text boxes, and text lines. You can now add interactiv Editable Line Styles: The new Editable Line Styles allows you to easily create and manage different line styles. Choose from a range of line styles that you can easily edit, such as standard, hidden, dashed, and dashed and can easily edit, such as standard, hidden, dashed, and dashed and hidden. Dynamic Attributes: You can assign dynamic attributes to the objects

# **System Requirements:**

All 32-bit computers with an AMD or Intel CPU 24 GB of RAM Android phones are not supported for online play Official Pre-Alpha Closed Beta Test begins on September 4th For more information, please read the post and follow trend of gaming on phones and tablets has continued to grow, with the most recent releases seeing massive growth in the genre. However, despite the growing popularity of mobile gaming there

Related links: